stichting mathematisch centrum

 $\sum_{i=1}^{n}$ 

REKENAFDELING

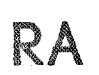

G.H.A. KOK HET AUTOMATISCH OMZETTEN VAN GESCHREVEN KEDERLANDS IN EEN FONETISCHE NOTATIE

MR 130/72

**FEBRUAR1** 

2e boerhaavestraat 49 amsterdam

Printed at the Mathematical Centre, 49, 2e Boerhaavestraat 49, Amsterdam.

The Mathematical Centre, founded the 11-th of February 1946, is a non-<br>profit institution aiming at the promotion of pure mathematics and its<br>applications. It is sponsored by the Netherlands Government through the<br>Netherl by the Municipality of Amsterdam, by the University of Amsterdam, by the Free University at Amsterdam, and by industries.

# Inhoud

 $\epsilon$ 

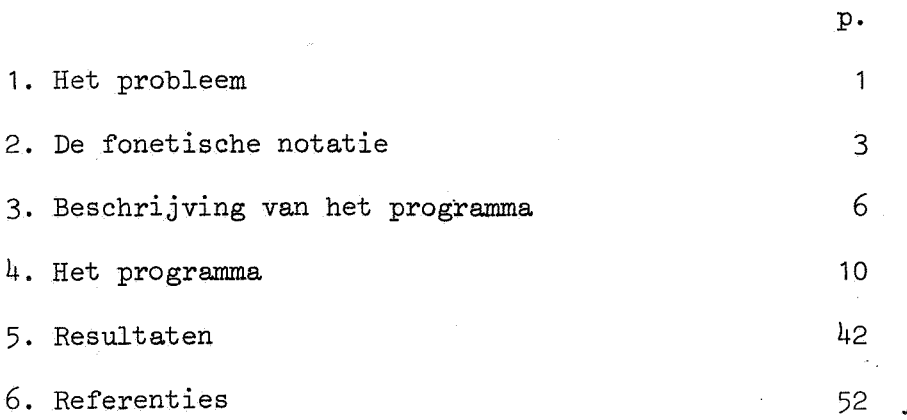

 $\label{eq:2.1} \frac{1}{\sqrt{2}}\int_{\mathbb{R}^3}\frac{1}{\sqrt{2}}\left(\frac{1}{\sqrt{2}}\right)^2\frac{1}{\sqrt{2}}\left(\frac{1}{\sqrt{2}}\right)^2\frac{1}{\sqrt{2}}\left(\frac{1}{\sqrt{2}}\right)^2\frac{1}{\sqrt{2}}\left(\frac{1}{\sqrt{2}}\right)^2.$  $\label{eq:2.1} \mathcal{L}_{\mathcal{D}}$ 

### 1. Het probleem

De mens is in staat gesproken taal om te zetten in geschreven taal en vice versa. In hoeverre kan een machine dit ook leren? We willen hier afzien van de fysiologische kanten van dit probleem en van allerlei individuele verschillen in de uitspraak; daarom beperken wij ons tot de afbeelding van de gangbare Nederlandse schrijftaal (gespeld volgens het groene boekje [1]) naar een fonetische schrijfwijze en vice versa.

Van oorsprong is de spelling in alfabetische talen een fonetische notatie, maar in sommige talen heeft de spelling veel van zijn overeenkomst met de uitspraak verloren. Dit betekent dat in deze talen (voor)lezen geen éénduidige afbeelding van de symbolen uit de schrijftaal naar de fonemen, en schrijven geen éénduidige afbeelding in omgekeerde richting is; soms kan één bepaald symbool voor meerdere klanken gebruikt worden, en soms kan een klank op verschillende manieren door symbolen voorgesteld worden. We geven hiervan enige voorbeelden uit het Nederlands:

- a. gevallen waarin een notatie uit de schrijftaal niet steeds hetzelfde foneem voorstelt: de ch in che<sub>b</sub> en chemie, de a in baden en bad (in het algemeen de  $a$ ,  $e$ ,  $o$ ,  $\lambda$  en  $u$  in open lettergrepen), de  $e$  in de, *del.* en *dwng.*
- b. gevallen waarin een foneem niet altijd door hetzelfde symbool wordt voorgesteld: de *au* en ou in *hauw* en *houw*, de kk en k in bakken en *baken* (in het algemeen de verdubbeling van de medeklinker achter een korte klinker), de e, i en ij in de tweede lettergreep van respektievelijk *lenen, lenig en lelijk*, de *ei en ij* in *eis en ijs*, en de *d*, *dt* en *t* in resp. *(ik) wed*, *(hij) wed*, *(ik) wet.*

Indien we een algoritme willen construeren om schrijftaal om te zetten in een fonetische notatie dan moeten we moeilijkheden van het type a. oplossen, en voor de afbeelding in de omgekeerde richting de moeilijkheden van het type b. Voor de oplossing van de problemen uit b. moeten we in veel gevallen de betekenis of de grammaticale functie van het wodrd kennen, d.w.z. formeel uit de kontekst afleiden. Op grond hier-

 $\mathbf{1}$ 

van menen wij dat de automatische omzetting van een fonetische schrijfwijze naar de huidige schrijftaal niet praktisch haalbaar is. We hebben ons dan ook beperkt tot het construeren van een algoritme voor deafbeelding van de schrijftaal naar een fonetische notatie.

Voor een dergelijk computerprogramma zien wij de volgende toepassingen:

- 1: Als wij een rekenmachine die door dit programma bestuurd wordt, koppelen aan een apparaat dat in staat is bij ieder foneem de juiste klank te produceren, dan verkrijgen we een voorleesmachine. In samenwerking met het Instituut voor Perceptie Onderzoek (IPO) te Eindhoven, dat over een dergelijk apparaat voor spraaksynthese beschikt, wordt aan dit projekt gewerkt.
- 2: Met behulp van ons programma en een sorteerprogramma zouden we van een gewoon woordenboek een rijmwoordenboek kunnen maken.
- 3: We zouden het volgende onderzoek naar taalfouten van schoolkinderen kunnen doen: vertaal het fout gespelde woord en de korrekte vorm van dat zelfde woord naar de fonetische schrijfwijze en ga na in welk percentage van de foute woorden de fout in het fonetisch equivalent wegvalt. Dit percentage zou een argument in discussies over spellingwijzigingen kunnen zijn. (Dit soort onderzoeken zijn al verricht maar zonder op deze wijze de computer te gebruiken.)
- 4: Indien een andere (meer fonetische) spelling van kracht wordt zouden we teksten in de huidige spelling met een gewijzigde versie van ons programma in de nieuwe spelling kunnen schrijven. Bijvoorbeeld de vervanging van de t in de lettergrepen ti en tie(s) door ts *(station, politie), s (potentiaal, pretentie)* of geen wijziging (anti, politieke) kan op deze wijze geschieden. Korrektie blijft natuurlijk noodzakelijk.

2

### 2. De fonetische notatie

Als hulpmiddel bij de definitie van de struktuur van onze fonetische notatie gebruiken we de z.g. Backus Normal Form [2]. Dit is een 'taal' die bestaat uit de volgende symbolen: een haakjespaar 1< ><sup>1</sup> , het symbool '::=', en het symbool '|'. Een gedefinieerde of te definieren klasse schrijven we tussen '<' en '>', '::=' heeft de betekenis *wordt* gedefinieerd als, '|' heeft de betekenis  $06$ . De werking van de Backus Normal Form blijkt uit het volgende voorbeeld.

# $\langle$ cijfer>::= 0|1|2|3|4|5|6|7|8|9

<niet negatief geheel getal>::= <cijfer> <niet negatief geheel getal> <cijfer>

We zien dat *74* volgens deze definitie een niet negatief geheel getal is; want *7* is een cijfer en dus een nngg, en *4* is een cijfer dus *74* bestaat uit een nngg gevolgd door een cijfer en is dus een nngg. *7.4* is echter geen nngg want *7.* is geen nngg. De klassen noemen we ook wel meta-variabelen en de schuingedrukte symbolen rechts van het ::= teken heten terminale symbolen.

syntaxis

```
\text{korte klinker}::= a | o | u | e | i
\langlelange klinker>::= aa|oo|uu|ee|ie|oe|eu
\langletweeklank> ::= 0u|ei|ui
<glijklank> 
<klinker> 
               ::= ailoilaailooiloeileeu]ieu 
                ::= <korte klinker>l<lange klinker>l<tweeklank>l<glijklank> 
<stemhebbende medeklinker>::= vlzlglbldlq 
                             := f |s| c |p| t |k:= 1 \ln |n|r<stemloze medeklinker> 
<liquida> 
<medeklinker> 
                            ::= <stemhebbende medeklinker>l<stemloze mede-
                                 klinker>|<liquida>j|w|h|n
```
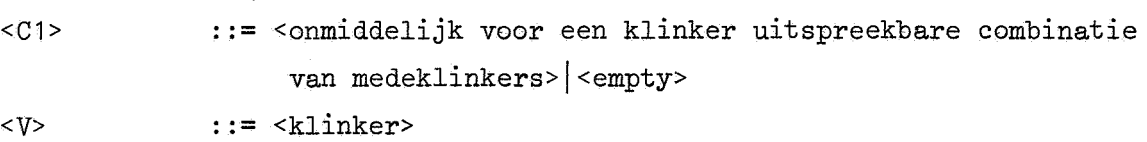

 $<sub>C2</sub>$ </sub>

··= <onmiddelijk na een klinker uitspreekbare combinatie van medeklinkers>l<empty>

<lettergreep>::= <C1><V><C2>

<woord> ··= <lettergreep>j<woord><scheider><lettergreep>

In het bovenstaande ontbreken nog de definities van:

- 1: <onmiddelijk voor (na) een klinker uitspreekbare combinatie van medeklinkers>; deze beide klassen worden voor een belangrijk gedeelte opgesomd in [3].
- 2: <empty>; dit is de klasse die uit de lege symboolrij bestaat; hij kan gedefinieerd worden als <empty>::= .
- 3: <scheider>; als we de scheider tussen de lettergrepen willen aangeven zullen we hiervoor de spatie of het koppelteken gebruiken.

Deze syntaxis genereert natuurlijk veel meer woorden dan werkelijk in het Nederlands gebruikt worden b.v. lat-peuz-du. Onze keus van de terminale symbolen werd bepaald door het feit dat niet alle symbolen van het International Phonetic Alphabet (zie [4]) door het uitvoermechanisme van onze computer geproduceerd konden worden; daarom kozen we een notatie die voor de meeste klanken een symbool gebruikt dat als zodanig ook in de Nederlandse spelling voorkomt.

# interpretatie

Een <korte klinker> wordt uitgesproken als de overeenkomstige gedekte klinker; de sjwa (stomme e) is dus u. q is de stemhebbende tegenhanger van de k (bakbeest) en c de stemloze tegenhanger van de g (dacht), n is de nasale *ng* klank (*nang*, *klank*).

De C1's en C2's worden uitgesproken als de overeenkomstige combinatie van medeklinkers; in de uitspraak van de C2 **lk** zal dus een zwakke sjwa hoorbaar zijn. Niet alle uitspraaknuances zijn in het programma opgenomen: zo veranderen de ee en 00 onder invloed van een *h* van klank (ver-

gelijk been, boon met been, boon), deze verfijning is niet geimplementeerd omdat de informatie dat de klinker een beetje verandert toch al wordt gegeven door de onmiddelijk volgende h.

We geven ook een interpretatie van de door ons gebruikte symbolen in het internationale fonetische alfabet:

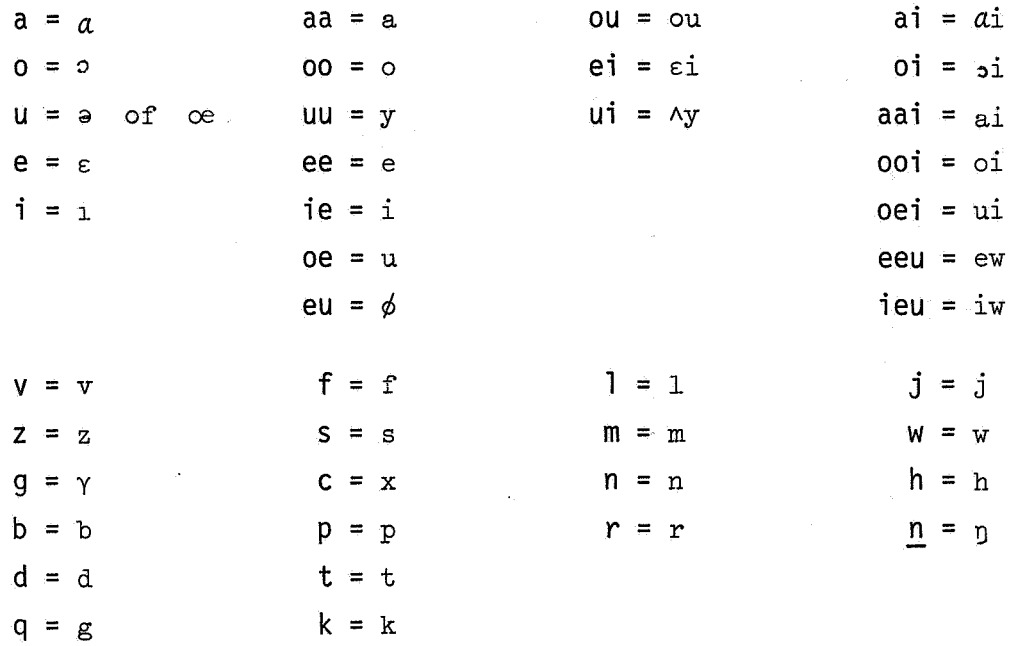

### 3. Beschrijving van het programma

Het programma is geschreven in de programmeertaal ALGOL 60 (zie voor de formele definitie [5] en voor een leerboek b.v. [6]). Deze taal is in de eerste plaats ontwikkeld om rekenprocessen te beschrijven, maar met een beetje handigheid kunnen er ook taalkundige processen in beschreven worden. In het programma kunnen we twee gedeelten onderscheiden: 1. de declaraties (pag. 10 t/m  $24$ ); 2. het eigenlijke programma (pag.  $24$  $t/m$  40).

Procedures zijn stukjes programma waaraan een naam verbonden is: het aanroepen van die naam in het eigenlijke programma is voldoende om de procedure uit te voeren, terwijl het voorkomen van de tekst van een procedure in de declaraties geen aanleiding geeft tot het uitvoeren van die procedure maar alleen dient om aan te geven welke procedure er bij een naam (identifier) hoort.

Ook variabelen hebben een identifier. Een belangrijk aantal variabelen van ons programma z1Jn feitelijk constanten (ALGOL 60 kent als constanten alleen maar dingen als 734), dit zijn de letters en de lettercombinaties. We hebben deze op de volgende wijze gecodeerd:

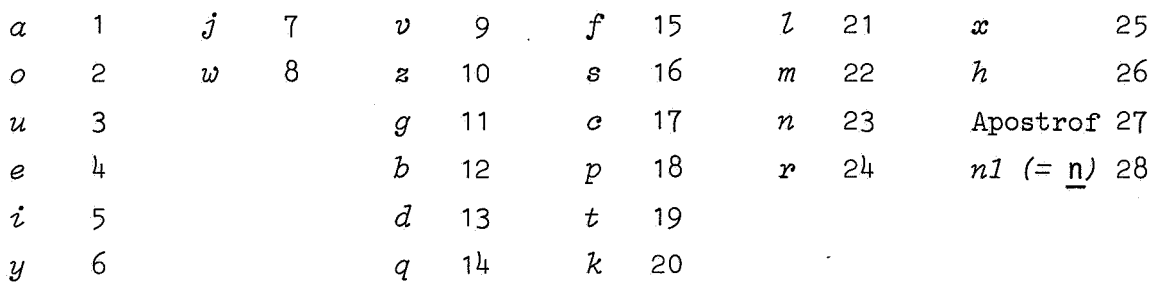

Een combinatie van een aantal letters geven we een code door die combinatie op te vatten als een getal in een 32-tallig stelsel, waarbij de code van de meest linkse letter de eenheden voorstelt, de code van de tweede letter de 32-vouden, enz.

b.v. *au*   $\int$ *sch* 16 + 32 × 17 + 32<sup>2</sup> × 26 = 27184.  $1 + 32 \times 3 = 97$ ,

6

In het prograrnma ziJn de identifiers van deze 'constanten' steeds met kleine letters geschreven en de andere identifiers beginnen met een hoofdletter of ziJn geheel met hoofdletters geschreven. In sectie  $4$ . zult u op de linkerpagina steeds programmatekst aantreffen en op de rechterpagina een uitleg hiervan. Op de linkerpagina zou

b.v. kunnen staan

 $if$   $V[J] = a \land C2[J] = 0 \land (J = \text{Laatste} \lor C1[J+1] \neq ch)$  then  $V[J]:= aa$ ,

hetgeen betekent:

"als van de J-de lettergreep de <V> een *a* is en de <C2> leeg is, èn de J-de is de laatste lettergreep of de <C1> van de (J+1)-de is geen *eh,* maak dan de <V> van de J-de lettergreep aa".

Op de rechterpagina zou u dan als uitleg kunnen treffen:

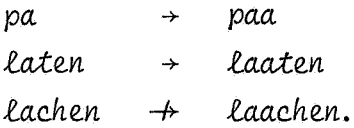

Of u treft op de linkerpagina aan

$$
if \; V[J] = au \; then \; V[J] := ou
$$

en op de rechterpagina

 $au \rightarrow ou.$ 

Tot nu toe hebben we steeds een duidelijk verschil gemaakt tussen woorden in de Nederlandse spelling en woorden in onze fonetische schrijfwiJze: het is echter zo dat de voorbeelden op de rechterpagina's in een soort overgangssituatie zitten; het zijn woorden uit de gewone schrijftaal waaraan in het algemeen al een aantal veranderingen zijn aangebracht. Bijvoorbeeld: voordat *economische* veranderd wordt in *economiesu* is de *eh* al vervangen door e. We hebben echter in de voorbeelden alleen de relevante veranderingen aangebracht: dus *economische* + *econo*mitsu. Er komen twee typen transformaties op de rechterpagina's voor:

één zoals bij de au die ou wordt, met weinig of geen kontekst en één zoals bij de *a* die *aa* wordt, met kontekst op het niveau van een woord; deze uitgebreide kontekst duidt er op dat we te maken hebben met een transformatie die onder speciale voorwaarden (te vinden in het programma op de linkerpagina) plaats vindt, het woord op de rechterpagina is slechts een voorbeeld.

De door het programma bestuurde computer leest een woord van de ponsband af, brengt de nodige veranderingen daarin aan, waarbij allerlei stadia tussen de gewone schrijftaal en onze fonetische notatie doorlopen warden, en drukt uiteindelijk het "vertaalde" woord af. We zullen het verloop van die veranderingen schetsen. De cursief gedrukte woorden verwijzen naar labels in het eigenlijke programma.

*Splits* in lettergrepen: wij gebruikten hiervoor het programma Sylsplit [3] van Brandt Corstius.

*Medeklinkers* en *Klinkers:* een aantal transformaties waarbij geen of weinig informatie over andere lettergrepen nodig is, warden per lettergreep aangebracht.

b.v. *c.e.,* u, *C.fj*  ➔ *l.)e., l.),l, /.)fj e.au. jowc.*  ➔ *00*  ➔ *zjoVl.* 

*Eenlettergrepig woord:* een aantal maatregelen voor deze woorden

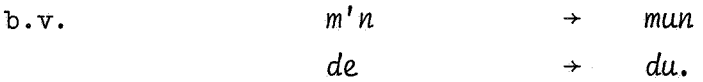

Een groot gedeelte van de rest van de transformaties is op deze woorden nooit van toepassing en daarom springen weals het te behandelen woord eenlettergrepig is nu naar *SJWA.* 

*Voor en aahtervoegsels* warden afgebroken. Als de eerste overgebleven lettergreep *be., ge., VVl., te.* of *ant* is ga dan naar *Klemtoonversahuiving,*  anders naar *Woorduitgangen.* 

*Klemtoonverschuiving*: de speciale voorvoegsels be, ge, ver, te en ont hebben de eigenschap dat als zij de eerste overgebleven lettergreep

8

zijn de klemtoon niet op hen komt maar op de volgende lettergreep. Het is vaak moeilijk om uit te maken of de lettergrepen *be*, ge, ver en te in een bepaalde situatie zo'n speciaal voorvoegsel zijn of gewoon onderdeel van de stam van het woord: vergelijk b.v. bevel met beven. Sla Woorduitgangen over.

*Woorduitga:ngen:* meestal van bastaardachtige afk.omst krijgen een speciale behandeling.

NG: *z.,{,n,- g e.n.* + *z.,{,n,- e.n. z.,{,n,* - *k.e.n.* + zin-ken.

Situaties als *zing* en *zink* zijn al behandeld in *Medeklinkers*. *VerkZeinwoord:* er wordt a.a. voor gezorgd dat de twee laatste e's uit *pennetje* een sjwa worden.

*SJWA:* de e,  $\ell$  of  $\ell j$  die als sjwa moet worden uitgesproken wordt vervangen door *u*. Hierna kunnen we *ij* door *ei* vervangen en e of *i* in een open lettergreep door resp. ee of *i*e. (De *a*, *o* en *u* in open lettergrepen zijn al in *KZinkers* verdubbeld.)

Assimileren: hierin worden veranderingen aangebracht zoals:

*vaatdoek* + *vaaddoek vaaddoek* + *vaadoek.* 

*Uitvoer* van het nu geheel in onze fonetische notatie geschreven woord.

4. Het programma

*begin integer Nvoorvgsll, Nvoorvgsl2; Nvoorvgsll:= read; Nvoorvgsl2:= read; begin integer J, K, Hulp, Hulp2, Spatie, Onderstreping, Eind, Laatste;* 

*integer array Code-[1:127], Decode[l:27], Let[0:10],* 

*Cl, V, C2[1: 15];* 

*real array Voorvgsl1[1:Nvoorvgsl1J, Voorvgsl2[1:Nvoorvgsl2* \* 2], *Letgr[l: 15* J; *boolean array Klem[l:15];* 

*procedure Lees in en splits in lettergrepen; corronent De body van deze procedure is vanwege zijn lengte niet afgedrukt;;* 

*procedure Druk het woord; comment De body van deze procedure is niet afgedrukt*;

*integer procedure Aantal(LC); value LC; integer LC; begin integer K, Hulp;*   $Hulp := 0; if LC \le 0 then go to STOP;$ *for*  $K:=1$ ,  $K * 32$  while  $K \leq LC$  do Hulp:= Hulp + 1; *STOP: Aantal:= Hulp end Aantal;* 

Aantallen af te splitsen een- en twee lettergrepige voorvoegsels.

Hulpvariabelen.

De betekenis van *Eind* volgt bij de procedure *VerdeeZ,* de betekenis van *Laatste* volgt bij de procedure *Voor plus*. In *Code* en *Deaode* staan de codering en de decodering .. De betekenis van het array *Let* volgt bij de procedure *VerdeeZ.*  In deze arrays staat per lettergreep resp. de medeklinkercombinatie in aanvang van de lettergreep, de klinkercombinatie en de medeklinkercombinatie aan het eind. In deze arrays staan de voorvoegsels. Hierin staan de lettergrepen van het woord.

*KZem[IJ* is true betekent dat de I-de lettergreep een klemtoon heeft.

Deze procedure is een gewijzigde versie van het programma 'Sjlsplit' [3]. De belangrijkste wijzigingen zijn: 's wordt tegen het opvolgende woord geplakt. b.v. 's zaterdags wordt 'szaterdags, woorden als *examen* worden niet zoals dat volgens [1] behoort gesplitst in *exa-men*  maar in *ex-a-men*. De procedure zorgt er ook voor dat de arrays Letgr, *C1,* Ven *C2* gevuld warden. 'lettergrepen' zonder klinker als b.v. *m'n*  of *-0vp* warden in hun gepeel in V opgeslagen en niet in C1 en C2. Deze procedure drukt het in onze fonetische schrijfwijze 'vertaalde' woord aan het eind van het programma af.

De volgende procedures zijn operaties op lettercombinaties *(LC's). AantaZ* krijgt als waarde het aantal letters van de *LC.*  b.v. *AantaZ(sah)=3* 

11

real procedure Combineer(LC1, LC2); value LC1, LC2; *integer LC1, LC2; Corribineer:= LC1* + *32* t *Aantal(LC1)* \* *LC2;* 

*integer procedure Voorste letters(LC, N); value LC, N; integer LC, N; Voorste letters:= if*  $N \le 0$  *then* 0 *else if*  $N \ge 5$  *then LC else LC -(LC.:... 32* t *N)* \* **32 t** *N;* 

*integer procedure Achterste letters(LC, N); value LC, N; integer LC, N; begin Voorste letters weg(LC, Aantal(LC)* - *N); Achterste letters:= LC end;* 

*procedure Voorste letters weg(LC, N); value N; integer LC, N; LC:= if*  $N \leq 0$  then LC else if  $N \geq 5$  then 0 else LC : 32  $\uparrow N$ ;

*procedure Achterste letters weg(LC, N); value N; integer LC, N; LC:= Voorste letters(LC, Aantal(LC)* - *N);* 

*procedure Verdeel(LC); value LC; integer LC; begin integer K; Eind:= Aantal(LC); Let [OJ:= O; for K:= 1 step 1 until Eind do begin Let[KJ:= Voorste letters(LC, 1); Voorste letters weg(LC, 1) end end Verdeel;* 

*procedure Verenig(Begin, Eind, LC); value Begin, Eind; integer Begin, Eind, LC; begin integer K; LC:= 0; if Eind > 10 then Eind:= 10;*  $if$  *Eind* > *Begin* + *4* then *Eind*: = *Begin* + *4*; *for K:= Begin step 1 until Eind do LC:= Combineer(LC, Let*[K]) *en'a Verenig;* 

Combineer krijgt de waarde van de lettercombinatie die ontstaat door de concatenatie van *LC1* en *LC2.*  b.v. *Combineer*(s,ch)=sch

*Voorste\_letters* krijgt de waarde van de eerste *N* letters van de *LC.*  b.v. *Voorste letters(sah,1)=s* 

b.v. *Aahterste letters(sah,2)=ah* 

*Voorste letters weg* heeft tot effekt dat *LC* de lettercombinatie wordt die ontstaat door van *LC* de eerste N letters af te breken. b.v. *LC=sah. Voorste letters weg(LC,1)* maakt van *LC ah.*  Van de LC worden de achterste N letters afgebroken.

*Verdeel* heeft tot effekt dat *Eind* het aantal letters van *LC* worqt en dat de samenstellende letters in het **array** *Let* komen te staan. *(LC* behoudt daarbij zijn waarde.)

*Verenig* geeft *LC* de waarde van de lettercombinatie die bestaat uit de letters: *Let[Begin], .•• ,Let[Eind].* 

*Spatie:= 93; Onderstreping:= 126;*  for *K:= 1 step 1 until, 15 do begin Letgr[KJ:= O; Cl[KJ:= V[KJ:= C2[KJ:= 0 end;*  for *K:= 0 step 1 until, 10 do Let[KJ:= O;*  for *K:*= 1 step 1 until Nvoorvgsl1 do Voorvgsl1[K]:= read; for *K*:= 1 step 1 until 2 \* *Nvoorvgsl2 do Voorvgsl2*[K]:= read; for *K:= 1 step 1 until, 127 do Code[KJ:= 31; for K:= 1 step 1 until 27 do begin Deaode[K]:= READ; Code[Deaode[KJ]:= K end; Uitspraak:*  begin integer Voor, Achter, Nletgr, Volgende, *Apostrof, Sjwa, a, o, u, e,* i, *y,* j, *w, v, z,* g, b, d, q, f, s, a, p, *t,* k, Z, *m, n,* r, *x, h, nl, aa, uu, ae, ai, au, oe, on, ont, oo, ou, ee, ei, en, er, ie, ij, je, eeu, ieu, eau, jes, ve, ven, Vel", ge, ges, be,* sa, ks, *sahe, sahen,* sj, sk, st, *te, ti, tie, ties,* ts, *ke, ken, Zd, Ze,* Zs, *Zt, rribt,* ms, *nt, nd, nds, ndst, ne,* ns, *nst, rd,* rds, rdst, *re,* rs, l"St, *Pt, ri5Jt, he, den, heid, jour, Zij, Zijk, aau, oui, oei, eui, oeu, mt, md, zj, ah, aaZ;*  procedure Codeer de *lettercombinaties*; comment De body van deze procedure is vanwege zijn lengte *niet afgedrukt;; switch L:= Ll, L2, L3; procedure Voor plus(J); integer J; begin Voor:= Vool" + J; NZetgP:= NZetgl"* - *J end; procedure Achter min(J); integer J; begin Achter:= Achter - J; Nletgr:= Nletgr - J end; Boolean procedure KZinker(Letter); value Lettep; integer Letter; Klinker:= Lettel"* < *7;* 

*Spatie* en *Onderstreping* krijgen hun waarde. Enkele arrays warden schoongemaakt.

De voorvoegsels en de codering worden ingelezen.

Zie voor de betekenis van *Voor, Achter* en *Nletgr* de procedure *Voor pZus.* 

*VoZgende* is een hulpvariabele.

De taalkundige identifiers worden gedeclareerd.

Een aanroep van *Codeer de lettercombinaties* geeft bovenstaande constanten hun waarde in onze code.

*Voor pZus* en *Achter rrrin* warden gebruikt om lettergrepen af te breken; een aantal van de uitspraakregels warden op de afgebroken lettergrepen niet meer toegepast. Aan het begin van de bewerkingen is *Voor* 1 en *Achter=Laatste=NZetgr=het* aantal lettergrepen van het woord. *Voor plus(J)* verhoogt *Voor* met *J* en *Achter min(J)* vermindert *Achter* met *J. NZetgr* wordt in beide gevallen met *J* verminderd. Sommige uitspraakregels worden alleen toegepast op de \* lettergrepen met nummer *Voor* tot en met *Achter* en andere op de lettergrepen met nummer 1 tot en met *Laatste* (dus op allemaal). true voor: *a, o, u, e, l, y.* 

*Boolean procedure Medeklinker met assimilatie(Letter); value Letter; integer Letter; Medeklinker met assimilatie:= Letter> 8* A *Letter< 21;* 

*Boolean procedure Liquida(Letter); value Letter; integer Letter; Liquida:= Letter> \_20* A *Letter< 25;*  •

*Boolean procedure Klinkercombinatie(LC); value LC; integer LC;* Klinkercombinatie:= Klinker(Voorste letters(LC, 1));

```
procedure Maak stemZoos(Letter); integer Letter; 
if letter > 8 \land Letter < 15 then Letter:= Letter + 6;
```
*procedure Maak stemhebbend{Letter); integer Letter;*   $if$  Letter > 14  $\land$  Letter < 21 then Letter:= Letter -  $6$ ;

```
procedure Alleenstaande(Letter, J); value Letter, J;
integer Letter, J; 
if \neg Klinker(Letter) \land Letter < 27 \land J < 15 then
begin Cl[J]:= V[J]:=[C2[J]:=0; Laatste:= J; if Letter = z then
  begin Cl[J]:= z; V[J]:= e; C2[J]:= tend 
  else if Letter = q then
  begin Cl[J]:= k; V[J]:= uu end 
  else if Letter = x then
  begin V[J]:= i; C2[J]:= ks end 
  eZse :!:.f_ Letter= k v Letter= h then 
  begin Cl[J]:= Letter; V[J]:= aa end 
  else if Letter = c then
  begin Cl[J]:= s; V[J]:= ee end 
  else if Letter = f v Letter = s v Liquida(Letter) then
  begin V[J]:= e; C2[J]:= Letter end 
  eZse 
  begin Cl[J]:= Letter; V[J]:= ee end 
end Alleenstaande letter;
```
true voor:  $v$ ,  $z$ ,  $g$ ,  $b$ ,  $d$ ,  $q$ ,  $f$ ,  $s$ ,  $c$ ,  $p$ ,  $t$ ,  $k$ .

true voor:  $\ell$ ,  $m, n, \lambda$ .

true als *LC* uitsluitend uit klinkers bestaat. In de situaties waarin Klinkercombinatie in het programma wordt aangeroepen is het voldoende te kijken of de eerste letter van *LC* een klinker is.

 $v, z, g, b, d, q$   $\rightarrow$  **6, 5, c, p, t, k** 

 $\phi, \phi, c, p, t, k$   $\rightarrow$   $v, z, g, b, d, q$ 

Deze procedure wordt gebruikt om alleenstaande medeklinkers en afkortingen waarin geen klinker voorkomt uit te spreken.

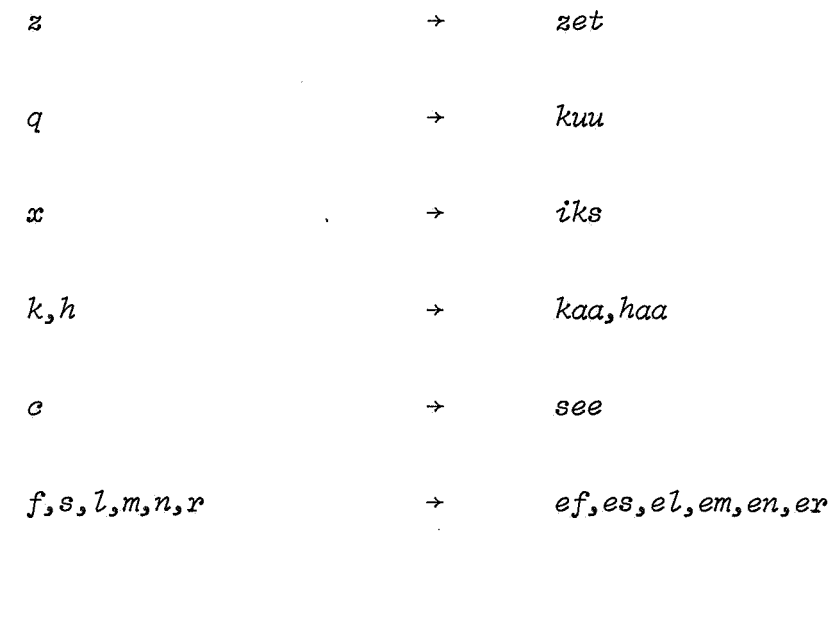

 $\hat{a}$ 

*b,d,g,j,p, t, v,w* + *bee,dee,gee,jee,pee,tee,vee,wee* 

*Boolean procedure Ing klank(J); value J; integer J; Ing klank:= if*  $V[J] \neq i \vee J$  > *Achter then false else Voorste Zetters(C2[JJ, 1) = nl* v *(J* < *Aahter* A *C2[JJ = n* A *Cl[J* + 1] *= g*  <sup>A</sup>*Eis sjwa(J* + *1));* 

*Boolean procedure I is sjwa(J); value J; integer J; I* is sjwa:= if *Klem[J]*  $\vee$  *V[J]*  $\neq$  *i*  $\vee$  *J* > *Achter*  $\vee$  *Aantal(Cl[J])*  $> 1 \wedge C1[J] \neq st$  *then false else Voorste letters(C2[J]*,  $1) = g$ v *C2[JJ = k* v *{J* < *Aahter* A *C2[JJ = 0* A *(Letgr[J* + 1] *= ken* v  $C1[J + 1] = g \wedge (E \text{ is } \text{sjwa}(J + 1) \vee \text{Ing } k\text{Z} \wedge (J + 1))$ ;

*Boolean procedure I is bijzonder(J); value J; integer J; I is bijzonder: I is sjwa(J)*  $\vee$  *Ing klank(J)*;

*Boolean procedure E is sjwa(J); value J; integer J;*  $if$   $V[J] = Sjwa$  then E is  $sjwa := true$  else if  $Klem[J] \vee V[J] \neq e$ <sup>v</sup>*J* > *Achter then Eis sjwa:= [aZse eZse begin* 

*BooZea:n procedure Achterste e is sjwa; Achterste e is sjwa:= if J*  $\neq$  *Achter then false else C2[J] = lt* v *C2[JJ = Zd* v *C2[JJ =* rt v *C2[JJ = rd* v *C2[JJ = mt* v *C2[JJ = md* v *(C2[JJ = nt* A *Cl[JJ = k)* v *C2[JJ = nd* v *C2[JJ = nds* v *C2[JJ = ndst* v *C2[JJ =* rst v *C2[JJ = rdst;* 

*BooZea:n procedure AfgesZoten e; Afgesloten e:= if*  $J >$  *Achter v Aantal(C2[J])*  $\neq$  *1 then false*  $e$ *lse if Liquida(C2[J])*  $\land$  *(C1[J + 1] = d v C1[J + 1] = s)*  $\land$   $V[J + 1] \neq i$  then false else Aantal(C1[J + 1]) = 1  $\land$ *Bijzondere e of i* $(J + 1)$ ;

*Boolean procedure Open e; Open e:= if*  $J >$  *Achter v C2[J]*  $\neq$  *0 then false else .,I,iquida(Cl[J* + *1])* A *Aa:ntaZ(Cl[J* + *1]) = 1* A *Bijzondere e*   $of \t i(J + 1);$ 

true in: *lezingen, vergeving.* (Als deze procedure wordt aangeroepen dan is de *ng* wanneer deze in een lettergreep staat al vervangen door n en wanneer deze over twee lettergrepen verdeeld is nog niet.)

true in: *zalig, lenigst, havik, haviken, verenigen, vereniging, ernstig.* 

true als de  $i$  een sjwa of onderdeel van een ing-klank is.

Als de  $J$ -de lettergreep de klemtoon heeft of  $V[J] \neq e$  dan in ieder geval false.

Als *J* niet het nummer van de laatste lettergreep is dan false. true in: stapelt, gestapeld, verbetert, gebeterd, asemt, geasemd, rekent(maar false in: dirigent, consument), gerekend, vervelends, vervelendst, uiterst, verwonderdst.

false in: bovenste, stelpende, westerse (maar true in: *koenswending*). true in: *veiligstelling*, bloedstelpende.

true in: salpeter, aardbeving, paardedeken. false in: stamelende, stameling, wasemen.

 $\mathfrak{g}_i$ 

*Eis sjwa:= (AantaZ(Cl[J])* < *1* v. *Cl[J] = st)* A *(Achterste e is sjwa* v. *(,(Afgesloten e* v *Open e)* A *(C2[J] = 0* v *C2[JJ =* r v *C2[J] =* rs v *C2[J] = m* v *C2[J] = ms* v *(C2[J] = n* A *(J = Achter*  v *Cl[J* + 1] ~ *t))* v *C2[J] = ns* v *(C2[J] =* Z A *Cl[J]* ~ *w)* v  $C2[J] = 2s$  v  $(C2[J] = s \wedge (J = Achter \vee C1[J + 1] \neq s) \wedge C1[J]$  $\neq$  *r*  $\land$  *C1*[J]  $\neq$  *s*))))

*end Eis sjwa;* 

*Boolean procedure Bijzondere e of i(J); value J; integer J; Bijzondere e of i: I is bijzonder(J)*  $\vee$  *E is sjwa(J)*;

*Boolean procedure IJ is sjwa(J); value J; integer J; IJ is sjwa:* = *if Klem[J]*  $\vee$  *C1[J]*  $\neq$  *l*  $\vee$  *V[J]*  $\neq$  *ij then false else Voorste letters(C2[J], 1) = k v (J < Laatste*  $\land$  *C2[J] = 0*  $\land$  *C1[J'* + *1] = k* A *Bijzondere e of i(J* + *1));* 

De  $e$  wordt een sjwa als aan de volgende voorwaarden is voldaan.

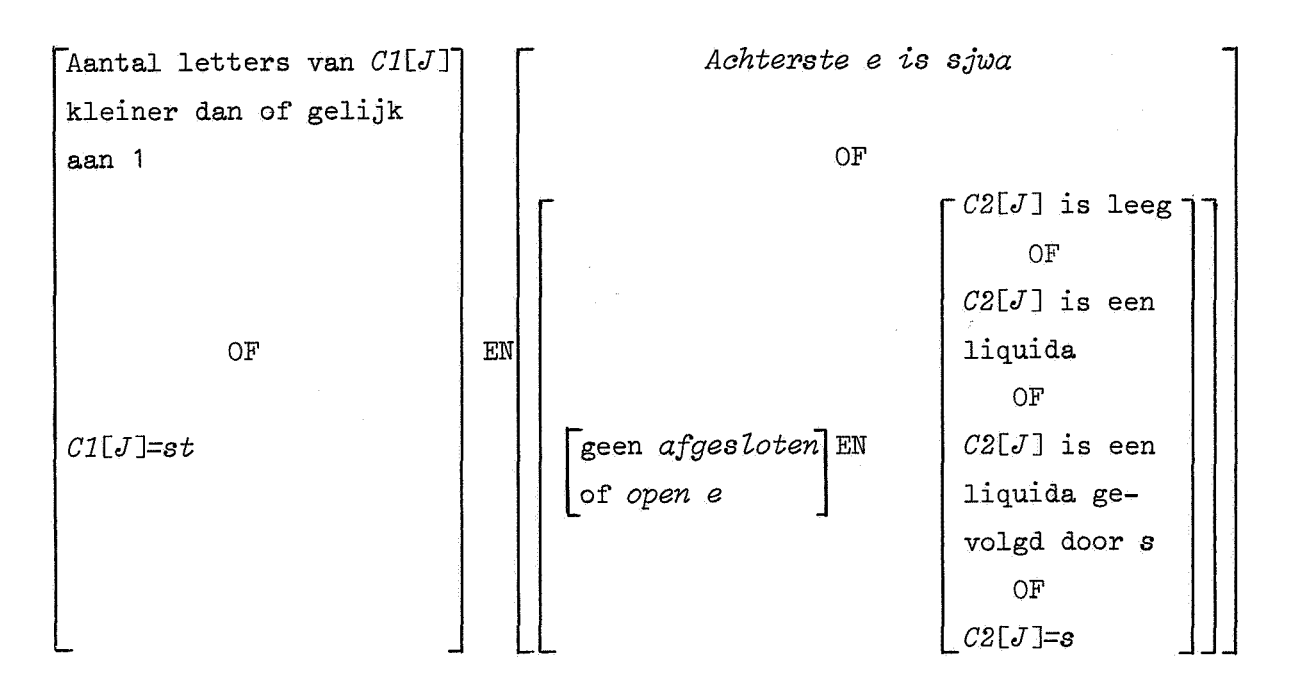

Hierop zijn nog uitzonderingen waarbij de  $e$  geen sjwa wordt in het programma opgenomen.

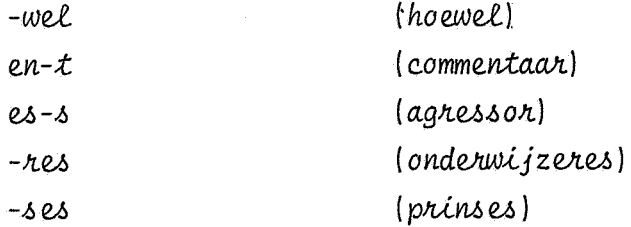

true als de klinker een  $e$  is die sjwa wordt of een  $\ell$  die of sjwa wordt of onderdeel van een ing-klank is.

true in: makkelijk, achterlijke.

 $\hat{\mathbf{p}}$ 

*procedure Breek eventueet een voorvoegset af; begin integer Hutp; reat VC2; Bootean Vrl., Vr2;* 

*Bootean procedure Voorvoegset 1; begin integer K; Bootean B; B:= fatse; for K:= 1., K* + *1 white ,B* A *K* 2,. *Nvoorpgst 1 do* if. *Letgr[Voor] = VoorvgsZl[K] then B:= true; Voorvoegset 1:= B end Voorvoegset 1;* 

```
Bootean procedure Voorvoegset 2; 
begin integer K; 
  Bootean B; 
  B:= fatse; 
  for K:= 1., K + 2 white ,BAK< 2 * Nvoorvgst 2 do if. 
  Letgr[Voor] = Voorvgst 2[K] A Letgr[Voor + 1] = Voorvgst 2[K 
  + 1] then B:= true; Voorvoegset 2:= B 
end Voorvoegset 2; 
Vr2:= Nletgr > 2 ^ Voorvoegsel 2;
Vrl:= if Vr2 then false else Nletgr \geq 1 \land Voorvoegsell;
if. Vrl v Vr2 then 
begin Ktem[Voor]:= true; ii Vr2 then 
  begin V[Voor + 1]:= u; Hutp:= 2 end 
  eZse Hutp:= 1; ii Voor + Hutp > Achter then goto SJWA; 
  Voor ptus(Hutp); Breek eventueet een voorvoegset af; 
  if. Voor = Achter then 
  begin if. Letgr[Achter - 1] = ge then 
    begin Voor ptus(- 1); V[Voor]:= e; goto Twee tettergrepen 
    end; 
   VC2:= Combineer(V[Achter]., C2[Achter]);
```
Afbreken wil hier zeggen: *Voor* krijgt het nummer van de eerste lettergreep achter het voorvoegsel en *Nletgr* wordt aangepast. In een aantal van de verdere veranderingen aan het woord doen we alsof de lettergreep met het nummer *Voor* de eerste lettergreep van het woord lS,

Bij alle voorvoegsels die we tegenkomen krijgt de eerste lettergreep een klemtoon. Van de tweelettergrepigen wordt de 2 van de tweede lettergreep een *u.* 

Niet alle voorvoegsels worden afgesplitst; er ziJn vier redenen waarom wel afgebroken wordt.

Achter het voorvoegsel staat een van de klemtoon-verschuivende lettergrepen (be, ge, *vvz., te, ont).*  b.v. *voongesteld*; de laatste lettergreep moet straks een klemtoon krijgen en de e uit die lettergreep zal daarom nooit *u* worden.

2 De *V* van de volgende lettergreep is e. b.v. mededelen; de derde lettergreep krijgt een klemtoon en de e uit deze lettergreep kan daardoor geen sjwa meer worden.

- <sup>3</sup>De *Cl* van de volgende lettergreep is een *k* of een *g.*  b.v. *aankomen*, *aangeven*; een eventuele *n* mag niet de nasale *n* worden.
- 4 Op het voorvoegsel volgt een voorvoegsel dat om een van deze vier redenen afgebroken moet worden(de procedure is dus recursief).

b.v. *onopgevoede.* 

Wij gebruiken twintig eenlettergrepige voorvoegsels: *in, on, aan, ult, w~, op, voo4, a&, hvz., on, bij, wet,* een, *bou.w, hand, deet, bond6, jaM, toon, vak* en dertien tweelettergrepigen: *binnen, mede, ovvz., ondvz., tele, buiten, boven, 1.>amen, ac.htvz., intvz., tegen, ai.ge, nage.* ~

Zoals u ziet hebben we het begrip voorvoegsel erg ruim opgevat en

```
if (Aantal(ClAchter]) = 1 \vee C1Achter] = st) \wedge (VC2 = env VC2 = er v VC2 = e) then 
        begin voor plus(- Hulp); V[Achter]:= u; goto SJWA end 
      end; 
      ii Letgr[VoorJ = be v Letgr[Voor] = ge v Letgr[VoorJ = ver v
      Letgr[VoorJ = te v Letgr[VoorJ = ont then goto Klemtoon 
      verschuiving else if V[Voor] = e \vee CI[Voor] = g \vee CI[Voor]= k then goto Woorduitgangen; Voor plus(- Hulp); 
      goto Woorduitgangen 
    end 
  end Breek eventueeZ een voorvoegseZ af; 
Eigenlijke programma: Codeer de lettercombinaties;
Splits: Lees in en splits in Zettergrepen; Voor:= 1; 
  NZetgr:= Achter:= Laatste; 
  for J:= 1 step 1 until Laatste do 
  begin Klem[J]:= false; if Cl[J] = ch then
    begin if V[J] \neq e \land V[J] \neq ie then Cl[J]:= sj;
      if V[J] = au then V[J]:= 00
    end; 
    if J > 1 \wedge C1[J] = s thenbegin ii C2[J - 1] = 0 then Cl[JJ:= z end; 
    if CI[J] = c \vee CI[J] = sc then
    begin volgende:= Voorste letters(V[JJ, 1); 
      Cl[J]:= if Volgende = e \vee Volgende = i \vee volgende = y then s
      else if C1[J] = c then k else skend; 
    ii Letgr[JJ = jour then 
    begin Cl[JJ:= zj, V[JJ:= oe; goto Volgende lettergreep end; 
    if C2[J] = w then
    begin if V[J] = o \lor V[J] = e then
      begin C2[JJ:= f; goto Volgende Zettergreep end; 
      if V[J] = u then
      begin V[JJ:= uu; goto Volgende lettergreep end 
    end; 
    'sulp:= 1;
```
behalve echte voorvoegsels ook woorddelen opgenomen die vaak onderdeel van samenstellingen zijn. De 'voorvoegsels' alge en nage worden gebruikt om de voorvoegsels *al* en *na* kontekst-sensitief af te breken. (Het feit dat een lettergreep afgebroken is zullen we aangeven door die lettergreep tussen haakjes te zetten.)

b.v. algemene wordt (al)gemene maar allemaal wordt niet (al)lemaal, omdat anders le de klemtoon krijgt.

Speciale maatregelen zijn nodig om te zorgen dat *vooMte* niet *(voon) ste maar voonstel wel (voon) stel wordt. Indien het mogelijk* is om of een eenlettergrepig of een tweelettergrepig voorvoegsel af te splitsen wordt de voorkeur aan het laatste gegeven. Hier begint het hoofdprogramma. De lettercombinaties worden nu daadwerkelijk gecodeerd en een woord wordt van de band af ingelezen, in lettergrepen gesplitst en opgeslagen in de arrays: *Letgr, Cl,* Ven *C2.*  Ook *Nletgr, Achter* en *Laatste* krijgen hun startwaarde.

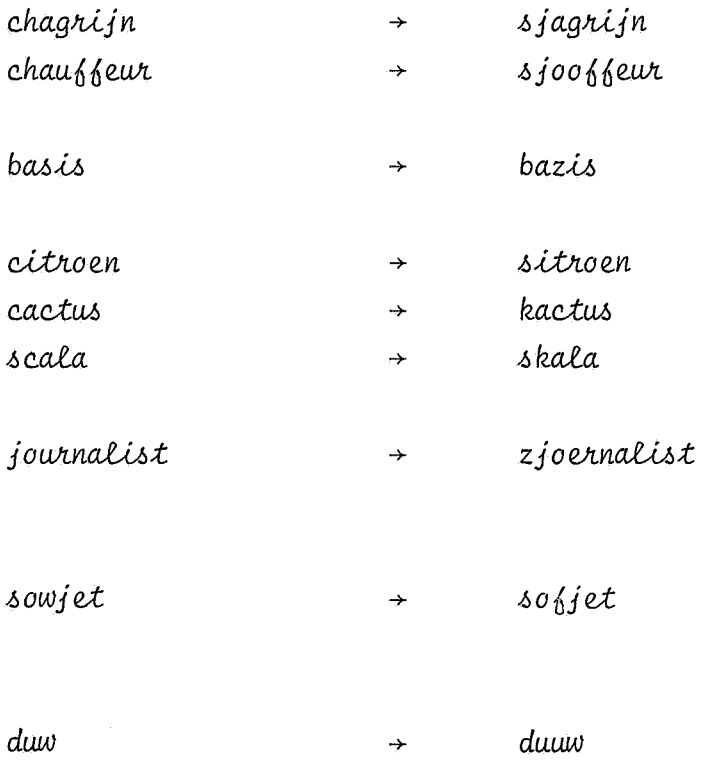

Medeklinkers: Verdeel(if Hulp = 1 then C1[J] else C2[J]); if  $Find = 0$  then goto medeklinkers klaar; if  $J = 1 \wedge$  Eind > 3 then begin if Let[2] = s  $\land$  (Let[3] = s  $\lor$  Let[3] = z) then Let[3]:= 0 end; if Let  $[1] = x \wedge Hulp = 1$  then begin Let $[0]:=k$ ; Let $[1]:=s$  end; for  $K:=1$  step 1 until Eind - 1 do begin if Let  $[K] = c$  then begin if Let  $K + 1$  = h then Let  $K + 1$  := 0 else Let  $K$  := k. end  $if$  Let $[K]$  = Apostrof then begin Let[K]:= 0; if  $K = 1$  ^ Hulp = 2 ^ Klinker(V[J]) then begin if  $V[J] = i \vee V[J] = y$  then  $V[J] := ie$  else  $V[J] :=$  $Combineer(V[J], V[J])$ end end; if  $Hulp = 2 \wedge Let[K] = n then$ begin if Let  $[K + 1] = g$  then begin Let[ $K + 1$ ]:= 0; Let[ $K$ ]:= n1 end else if Let $[K + 1] = k$  then Let $[K] := n1$ end end; if Let[Eind] = c then Let[Eind]:=  $k$ ; if Let[Eind] = Apostrof then Let[Eind]:=  $0$ ; if Let[Eind] =  $q$  then begin Let [Eind]: = k; Eind: = Eind + 1; Let [Eind]: = w; Voorste letters  $weg(V[J], 1)$ end; if Let[Eind] = x then begin Let [Eind]:= k; if  $J =$  Laatste then goto KS; if  $C1[J + 1] = 0$  then begin C1[J + 1]:= s; goto Medeklinkers klaar end;  $KS:$  Eind:= Eind + 1; Let[Eind]:= s eĥd;

'szaterdags 'saterdags  $\rightarrow$ (in Lees in en splits in lettergrepen is de 's tegen het opvolgende woord aangeplakt)

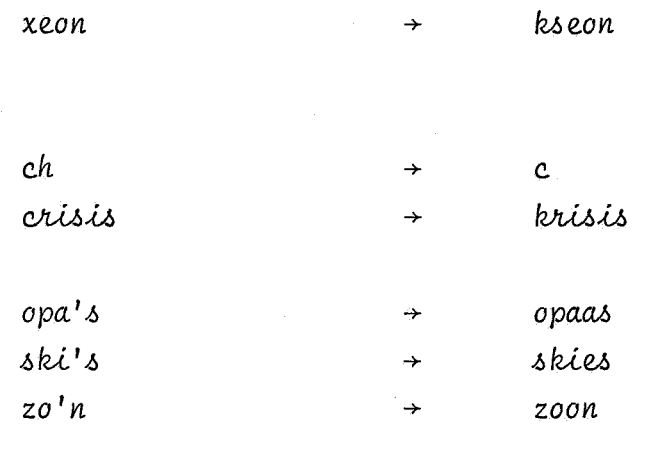

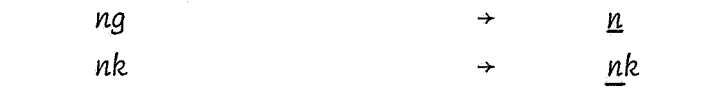

(Alleen als de ng of de nk in één lettergreep staan)

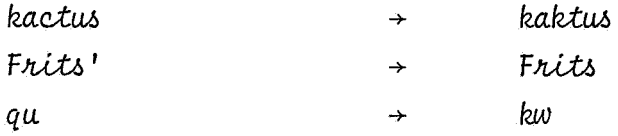

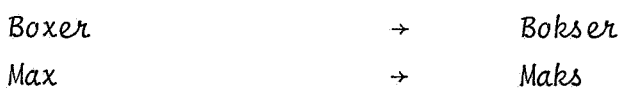

 $\hat{\mathbf{c}}$ 

*Medeklinkers kZaar:* if. *Hulp = 1 then b·egin Verenig(O, Eind, Cl[J]); Hulp:= 2; goto Medeklinkers end else Verenig(l, Eind, C2[J]); Klinkers: if*  $C2[J] = 0 \land (J =$  Laatste  $\lor$   $C1[J + 1] \neq ch$ ) then *begin if*  $V[J] = a \vee V[J] = o \vee V[J] = u$  then *begin V[J]:= Combineer(V[J], V[J]); goto Volgende lettergreep end end;*  if Achterste letters  $(V[J], 1) = y$  then *begin Aahterste letters weg(V[J], 1); V[J]:= Combineer(V[J], i) end;*   $if \; AantaU(V[J]) \leq 4 \; \wedge \; AantaU(V[J]) \geq 0 \; then \; goto$ *L[Aantal(V[J])]; L2: if*  $V[J] = au$  then  $V[J] := ou$  else if  $V[J] = ae$  then  $V[J] :=$ *e; goto Volgende lettergreep; L3: if*  $V[J] = eeu \vee V[J] = ieu$  then *begin if*  $C2[J] = 0$  then Achterste letters  $weg(V[J], 1);$ *goto Volgende lettergreep end leeuwen, kieuwen;*   $if V[J] = eui \vee V[J] = aau \vee V[J] = oeu then$ *begin Voorste letters weg(V[JJ, 1); goto L2 end;*  if. *V[J] = oui then begin V[J]:= oei; goto Volgende lettergreep end;*   $if$   $V[J] = eau$  then *begin V[JJ:= oo; goto Volgende lettergreep end;*   $if J <$  *Laatste*  $\land$   $C2[J] = 0 \land C1[J + 1] = 0$  then *begin* if. *Klinkeraombinatie(V[J])* A *Bijzondere e of i(J* + *1) then begin Cl[J + 1]:= j; Aahterste letters weg(V[JJ, 1) end end; Ll: Volgende lettergreep: end;'* 

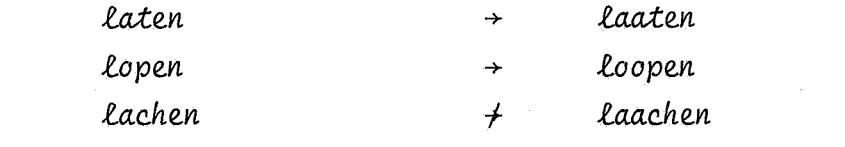

(Met  $\neq$  geven we aan dat de transformatie niet optreedt.)

 $\rightarrow$ 

 $\boldsymbol{y}$ 

 $\dot{\mathcal{L}}$ 

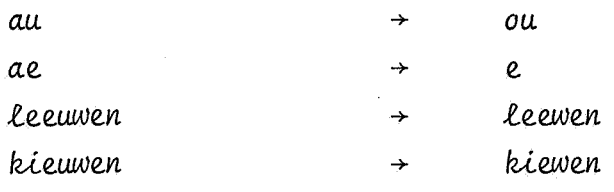

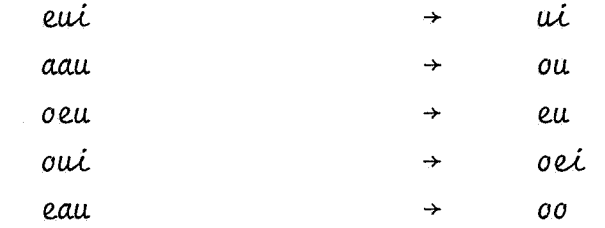

aaien

 $\ddot{\textbf{c}}$ 

 $\mathfrak{G}$ 

 $\rightarrow$ 

aajen

*Eenlettergrepig woord: if. Nletgr = 1 then begin KZemClJ:= true:; if* C1[1] > 0  $\land$  V[1] = e  $\land$  C2[1] = 0 then V[1]:= u;  $if$   $CI[1] = 0 \wedge \neg Klinkercombine(V[1]) \wedge C2[1] = 0$  then *begin Verdeel(V[l]); for K:= 1 step 1 until Eind do if Let*[K] = Apostrof then *begin Verenig(l, K* - *1, Cl[l]); V[l]:= u; Verenig(K* + *1, Eind, C2[1]); goto Uitvoer end; for K:= 1 step 1 until Eind do AUeenstaande(Let[KJ, K) end; goto SJWA end Eenlettergrepig woord; Voor en achtervoegsels: begin if. Letgr[AchterJ* ~ *heid then begin Achter min( 1);* :fi. *Nletgr = 1 then goto SJWA end; if. Letgr[Achter* - 1] *= he* A *Letgr[Achter] = den then begin V[Achter* - *1]:= ee; V[Achter]:= u; Achter min(2); if Nletgr = 0 then goto Assimileren else if Nletgr = 1 then goto SJWA end; Breek eventueel een voorvoegsel af;*   $if \neg (Letgr[Voor] = be \lor Letgr[Voor] = ge \lor Letgr[Voor] = te \lor$ *Letgr[Vooy,J = VeJ:>* v *Letgy,[Voor] = ont) then goto Wooy,dui tgangen*   $end$  *Voor en Achtervoegsels; Klemtoonverschuiving: begin if. (Letgy,[Voop] = vey,* V *Letgr[Voor] = be* V *Letgr[Voor] =*   $te) \wedge Letgr[Voor + 1] = ge then$ *begin if Nletgr* >  $4 \wedge Bijz$  *ondere e of i(Voor + 2) then begin V[Voor]:= u; Voor plus(1); Klem[Voor]:= true; goto NG end; if. Nletgr = 3 then begin V[Voor]:= u; Voor plus(1); goto Twee lettergrepen end; V[VooJ:>]:= u; V[Voor + 1]:= u; Voor plus(2); Klem[VoorJ:= true;* 

$$
\mathcal{L}_{\mathcal{A}}
$$

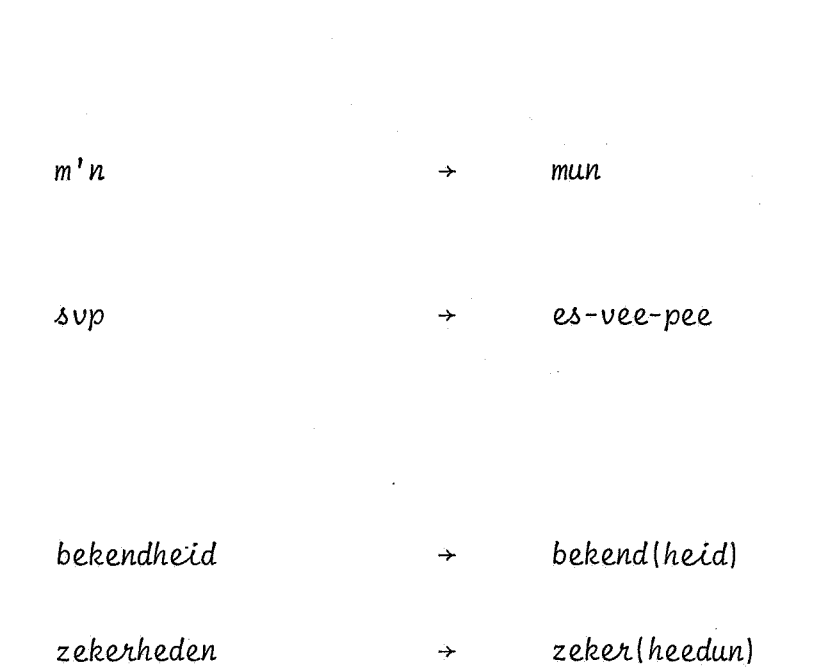

*de. du.* 

*vooll.k.ome.n* ( *VOOll.) k.ome.n.*  onopgemerkt  $\rightarrow$  (on) (op) gemerkt Als de voorste overgebleven lettergreep niet ge, be, vet, *ze.* of *OM* is ga dan naar *wooPduitgangen* (pag. 34).

In het algemeen krijgt de eerste lettergreep een klemtoon; in Klemtoonverschuiving worden uitzonderingen gemaakt.  $K$ *lemtoonverschuiving:* 

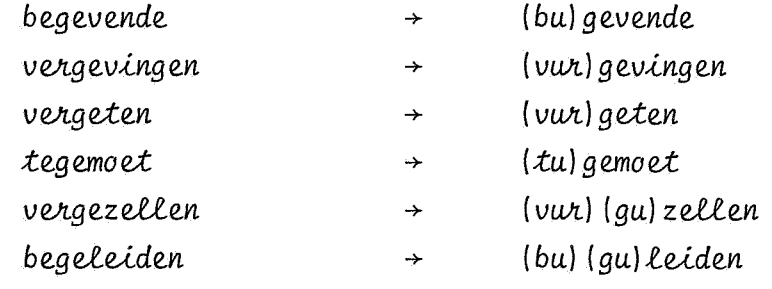

ç.

goto NG  
\nend;  
\nif Letgr[Voor] = te 
$$
\land \neg Bijzondere = of i(Voor + 1)
$$
 then  
\nbegin V[Voor]:= u; Voor plus(1) end;  
\nif Letgr[Voor] = be  $\lor$  Letgr[Voor] = ge  $\lor$  Letgr[Voor] = ver  
\nthen  
\nbegin if Nletgr = 2 then goto Twee lettergrepen;  
\nif  $\neg I$  is sjwa(Voor + 1) then  
\nbegin V[Voor]:= u; Voor plus(1) end  
\nend;  
\nif Letgr[Voor] = ont then Voor plus(1);  
\nBreek eventueel een voorvoegsel af; Klem[Voor]:= true; goto NG;

```
Twee Zettergrepen: if. I is sjwa(Aahter) v (AantaZ(Cl[AahterJ) = 
  1 A V[Aahter] = e A (Liquida(C2[AahterJ) v C2[Aahter] = 0 v 
  C2[Adhter] = 2s \vee C2[Adhter] = ms \vee C2[Adhter] = rs \veeC2[Aahter] = ns)) then V[AahterJ:= u else 
 begin V[VoorJ:= u; Voor pZus(l) end; 
 KZem[VoorJ:= true; goto SJWA 
end KZemtoonversahuiving;
```
#### *.tei.ewv.,.te..U.e.n. (.tu) lewv.,.te..U.e.n.*

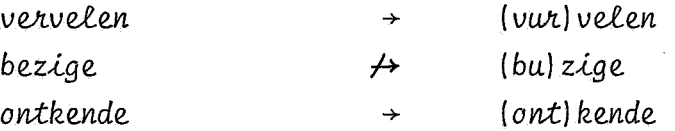

Het is nodig om na het afbreken van klemtoonverschuivende lettergrepen *Breek eventueel een voorvoegsel af aan te roepen (b.v. bevoordelen).* Deze procedure zelf zorgt weer voor eventueel terugspringen naar  $Klemto onverschuitving$  (b.v. *verongelijkt*). Over blijven nu nog tweelettergrepige woorden (ook b.v.  $(vw)$  geten) waarvan de eerste lettergreep *be*, ge of ver is. Als de tweede lettergreep aan de volgende voorwaarde voldoet:

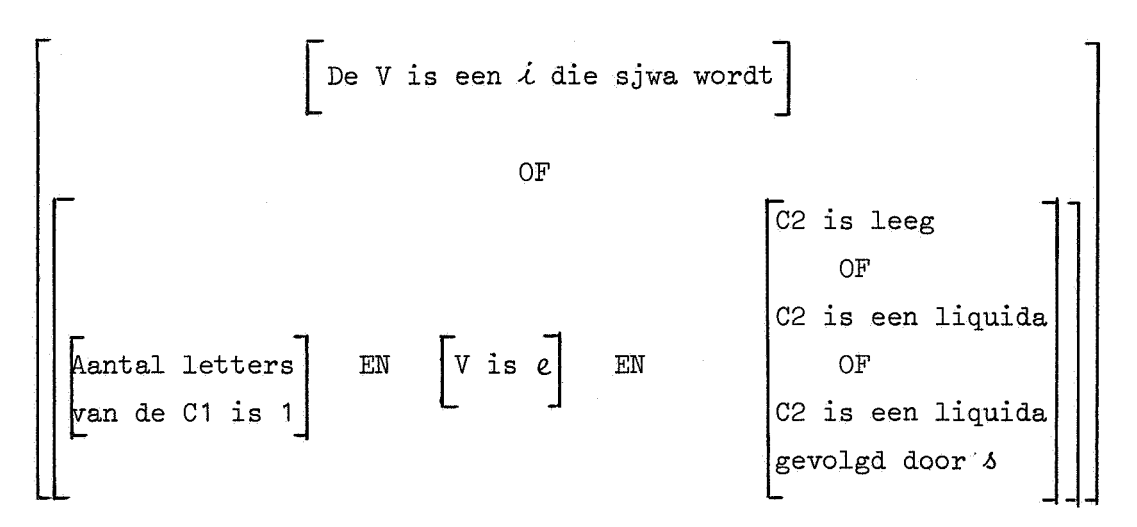

dan wordt de V van de achterste lettergreep *u* anders wordt de V van de eerste *u* en wordt deze lettergreep afgesplitst.

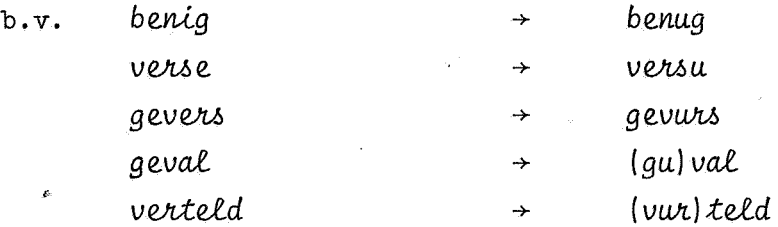

33

Woorduitgangen:

```
begin Klem[Voor]:= true; if Nletgr = 1 then goto NG;
TIE: for J := Voor + 1 step 1 until Achter do
  begin if Letgr[J] = tie then goto if J \neq Achter \wedge (Letgr[J + 1]
    = ve \vee Letgr[J + 1] = ven \vee Letgr[J + 1] = ke \vee Letgr[J + 1]
    = ken) then J en 1 else TS of S:
    if Letgr[J] = ti then goto if J = Achter then MIE else if
    Letgr[J + 1] = o \vee Letgr[J + 1] = on \vee Letgr[J + 1] = a \veeLetgr[J + 1] = aal then TS of S else J en 1;
    if Letgr[J] = ties then goto TS of S; goto J en 1;
  TS of S: if C2[J - 1] = s then goto J en 1;
    Klem[J - 1]:= true; C1[J]:= if C2[J - 1] = 0 then ts else s;
    if J > Achter - 1 then goto NG;
  J en 1:
  end TIE;
  if Nletgr = 2 then goto ISCH;
MIE: for J := Achter - 1, Achter do if V[J] = i e \wedge C2[J] = 0then
  begin if V[J - 1] = e \wedge C2[J - 1] = 0 then Klem[J - 1]:= true
    else Klem[J]:= true; goto NG
  end MIE;
ISCH: if V[Adther] = i \wedge C2[Adther] = sc then
  begin Klem[Achter - 1]:= true; V[Achter]:= ie; C2[Achter]:= s;
    goto NG
  end ISCH;
  if Nletgr < 2 then goto NG_3SCHE: if Letgr[Achter] = sche \vee Letgr[Achter] = schen then
  begin if Nletgr \geq 3 ^ V[Achter - 1] = i ^ C2[Achter - 1] = 0
    then
    begin VLAchter - 1]:= ie; KlemLAchter - 2]:= true end;
    C1[Adther]:= s; \text{V}[Adther]:= uend SCHE;
```
Hierbij ontstaan vele fouten:

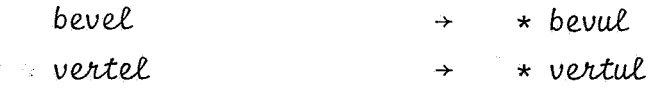

*Woorduitgangen:* 

*Woorduitgangen* en *KZemtoonversahuiving* staan parallel; nooit doorloopt een woord beiden. Dit hebben we gedaan omdat woorden die met een klemtoonverschuivende lettergreep beginnen i.h.a. inheemse woorden zijn en wij willen deze groep in *woorduitgangen* vermijden. Als een lettergreep een klemtoon krijgt zullen wij dat aangeven door de V van de lettergreep te onderstrepen.

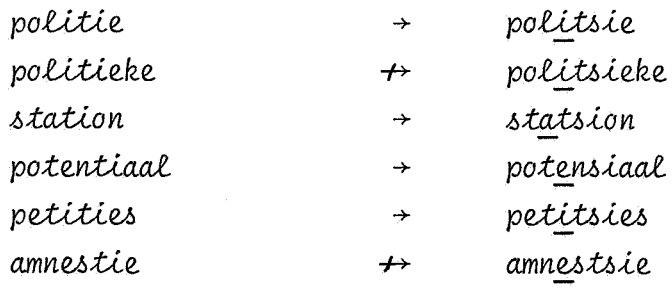

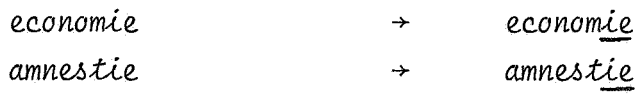

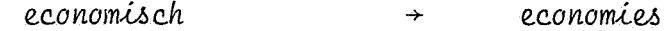

*e.c.o namM c.he.*   $\rightarrow$  *e.c.anomieou* 

```
LE: if Letgr[Achter - 1] = ne \wedge Letgr[Achter] = le then
    begin Klem[Achter - 1 ]:= true; V[Achter]:= u; goto NG 
    end LE; 
  GE: if Letgr[Achter] = ge \vee Letgr[Achter] = ges then
    begin if V[Adther - 1] \neq i \wedge C2[Adther - 1] = 0 then
      begin Klem[Achter - 1]:= true; C1[Achter]:= zj; V[Achter]:= u;
        goto NG 
      end 
    end GE; 
    goto if Nletgr \geq 4 \vee Letgr[Voor] = re then ERING of EREN else
    NG; 
  ERING of EREN: for J := Achter - 3, Achter - 2 do if J > Voor
    then 
    begin if Aantal(V[J]) \leq 2 \wedge C2[J] = 0 then
      begin if V[J + 1] = e \wedge C2[J + 1] = 0 \wedge C1[J + 2] = r \wedge (V[J+ 2] = e \land (C2[J + 2] = n \lor C2[J + 2] = nd) \lor Ing klank(J
        + 2)) then
        begin Klem[J]:= false; Klem[J + 1]:= true; V[J + 1]:= ee;
          goto NG 
        end 
      end 
    end ERING of EREN 
  end Woorduitgangen; 
NG: for J:= Voor step 1 until Achter - 1 do if C2[J] = n \wedgeAantaU(V[J]) = 1 then
  begin if C1[J + 1] = g then
    begin C1[J + 1]:= 0; C2[J]:= n1 end;
    if CI[J + 1] = k then CI[J] := n1end NG; 
Verkleinwoord: if Nletgr > 2 then
  begin if Letgr[Achter] = je \vee Letgr[Achter] = jes then
    begin V[Adther]:= u; Adther min(1);if Nletgr = 1 then goto SJWA;
      if V[Adther] = e \wedge C2[Adther] = t then
     begin if C2[Achter - 1] = C1[Achter] \wedge (Liquida(C1[Achter]))
```
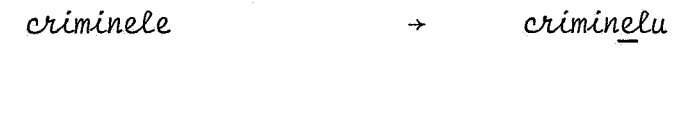

garage garazju  $\rightarrow$ menige menizju  $+$ 

Alleen woorden die uit meer dan drie lettergrepen bestaan of die met 're' beginnen. l,

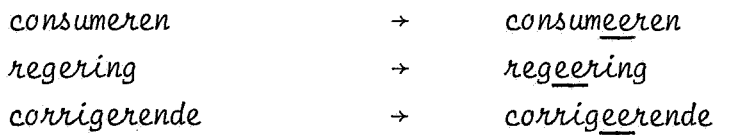

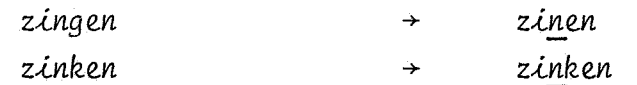

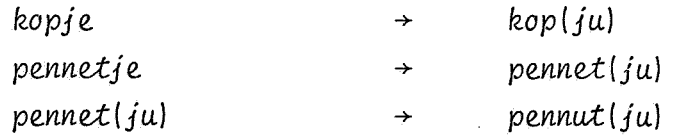

 $\mathcal{E}_i$ 

v *C1[AchterJ = b* v. *C1[AchterJ = g)* v *(C2[Achter* - 1] *= 0*  <sup>A</sup>*C1[Achter] = n1) then V[Achter]:= Sjwa end pennetje end end Verkleinwoord; SJWA: for J:= Achter step - 1 until Voor do if E is sjwa(J) then V[J* J: *= Sjwa; for J:= 1 step 1 until Laatste do begin if IJ is sjwa(J)*  $\vee$  *I is sjwa(J)*  $\vee$  *V[J] = Sjwa then V[J]:= u; if*  $(V[J] = e \vee V[J] = i) \wedge C2[J] = 0$  then  $V[J] :=$ *Combineer*( $V[J]$ , e); if  $V[J] = ij$  then  $V[J] := ei$ ;  $if$   $V[J] = ai$  then  $V[J] := e$ *end SJWA; Assimileren: for J:= 1 step 1 until Laatste do begin :!:f. Aantal(C1[JJ}* > *1 then begin if Achterste letters(C1[J], 1) = h then Achterste letters weg(C1[JJ, 1); end theater;*   $if C2[J] = h$  then  $C2[J]:=0; if C2[J] > 0$  then *begin Verdeel(C2[J]}; Volgende:*  $\exists$  *if*  $J$  < Laatste then Voorste letters(C1[J + 1], 1) *eZse O; if Let*[*Eind]* = g  $\land$  *Volgende* = g then *Eind:*= *Eind* - *1*;  $if\$  *Eind*  $\leq$  4 then *begin HuZp:= Voorste letters(Combineer(C2[JJ, Volgende), 3);*   $if \text{ Hulp} = \text{rwt} \vee \text{Hulp} = \text{mbt} \text{ then } \text{Let } [2]:= 0;$ *end ambtstermijn, eruten; Maak stemZoos(Let[EindJ); for K:= Eind* - *1 step* - *1 until 1 do begin Maak stem Zoos (Let[K1.);*   $if Let[K] = Let[K + 1] then Let[K]:= 0$ *end baadt; :!:.f. J = Laatste* v *Eind = 0 then goto Assimileren kZaar; Assimilatie: if ,Medeklinker met assimilatie(LetIEind]J then* -·

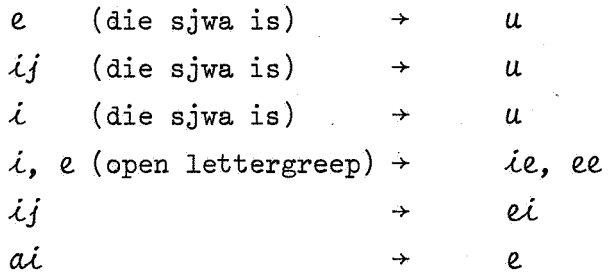

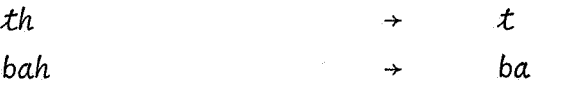

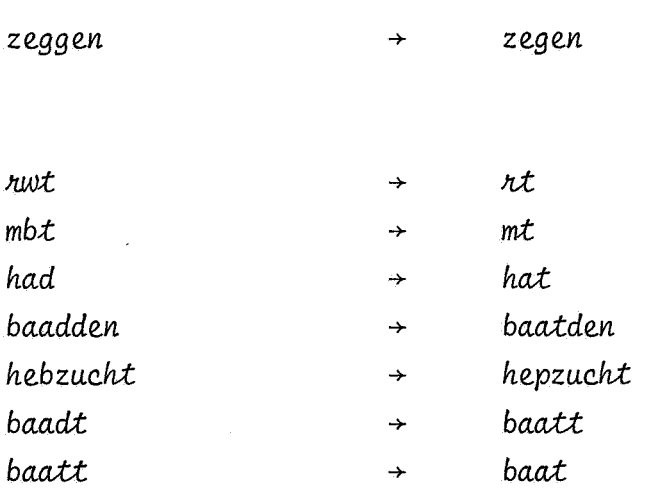

```
Progressief: if Volgende = v \vee Volgende = z \vee Volgende = g
      then Maak stemZoos(VoZgende); 
    Regressief: i:f_ VoZgende = b v VoZgende = d then Maak 
      stemhebbend(Let[EindJ); 
    DD: if Let[Eind] = Volgende then Eind:= Eind - 1;
      i:f_ Eind < 2 then goto SJ; 
      if Let[Eind - 1] = s \land Let[Eind] = t then
      begin if Voorste letters(Cl[J + 1], 2) = st then Eind:= Eind
        - 2; i:f_ Letgr[J + 1] = je v Letgr[J + 1] = jes then 
        begin Eind:= Eind - 2; VoZgende:= sj end 
      end Vaststeken, kastje; 
    SJ: if (Let[Eind] = s \vee Let[Eind] = t \vee Let[Eind] = p) \wedge(Letgr[J + 1] = je v Letgr[j + 1] = jes) then 
      begin VoZgende:= Corribineer(Let[EindJ, J); Eind:= Eind - 1 
      end boompje;
      Voorste Zetters weg(Cl[J + 1], 1); 
      C1[J + 1]:= Combineer(Volgende, C1[J + 1]);
    AssimiZeren kZaar: Verenig(l, Eind, C2[JJ) 
    end 
 end AssimiZeren; 
Uitvoer: Druk het woord; goto SpZits 
end
```
*end end* 

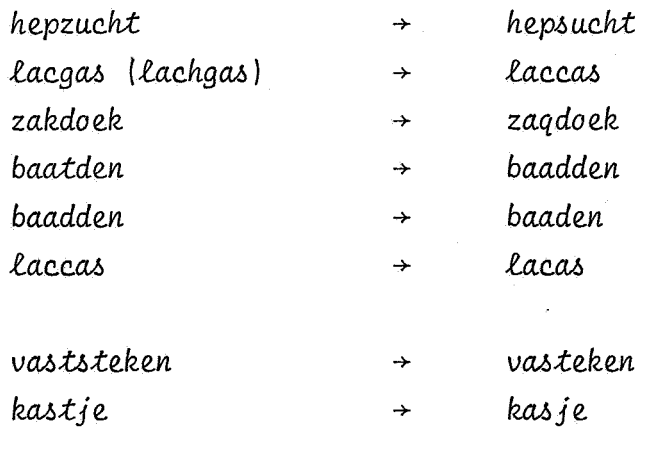

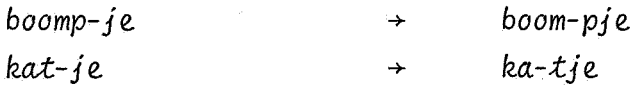

Het 'vertaalde' woord wordt afgedrukt en we springen terug naar *Splits*  op pagina 24.

 $41$ 

### 5. Result at en

### Kranten

In "Formal Properties of Newspaper Dutch" [7] staat een frekwentietelling van kranteteksten (totaal 44299 woorden waaronder 9380 verschillende). Wij hebben ons programma getest op de 3573 verschillende woorden die in dit materiaal meer dan eenmaal voorkomen (in totaal 38492 woorden).

Bij het evalueren van de test werden we met de volgende moeilijkheden geconfronteerd.

- 1 : Er bestaat niet zoiets als een fonetisch woordenboek voor de Nederlandse taal; bij ieder woord moesten *we* zelf beslissen of de fonetische representatie al dan niet juist was.
- 2: In feite kan de fonetische representatie van een woord niet goed geevalueerd worden met de qualificaties "goed" en "fout", er is behoefte aan tussenliggende qualificaties als "acceptabel", "nog net acceptabel" etc. Bijvoorbeeld voor het woord notanis lijkt de representatie noo-taa-rus ons goed, noo-taa-ris acceptabel en noo-taa-res fout. Wij hebben gehanteerd als qualificaties "acceptabel" en "niet acceptabel": de scheidingslijn tussen beiden is natuurlijk subjectief.
- 3: In het materiaal komen "woorden" voor waarvan wij de uitspraak niet weten. b.v. *oonk, ochab, enduh.* Bij deze (kleine) groep woorden hebben we interpretaties die voldoende met onze intuitie overeenstemden acceptabel geacht. (Bij bovengenoemde woorden: OONk, O-Sjan, en-du.)
- 4: In het materiaal komen "woorden" voor, waarvan de uitspraak niet op formele gronden alleen gevonden kan worden. Het betreft hier een aantal afkortingen zoals: *hviv, gvie6, gvav,* en woorden als *belgle*  en *de6ile;* trema's en accenten ontbreken in dit materiaal. De fonetische interpretatie van deze woorden is door ons in het algemeen niet acceptabel geacht.

In totaal werd de uitspraak van 768 woorden (waaronder 219 verschillende) niet acceptabel gevonden. Gerekend over het totale aantal woorden is dit  $\pm$  2% en over het aantal verschillende woorden  $\pm$  6%. Hierin kunnen we de volgende categorieën onderscheiden:

- 1: Van het totale aantal niet acceptabele woorden wordt 9% veroorzaakt door een onjuiste indeling in lettergrepen. b.v. verklaard gesplitst als verkl-aard.
- 2: 16% wordt veroorzaakt door vreemde woorden: b.v. de plaatsnaam cannes wordt ka-nus.
- 3: 24% wordt veroorzaakt door bovengenoemde afkortingen en het ontbreken van trema's en accenten.
- 4: In de rest (51%) is geen duidelijke indeling te maken; een gedeelte kan misschien nog opgevangen worden door het programma te verbeteren, aan de andere kant lijkt het onmogelijk om zonder gebruik te maken van uitzonderingslijsten een programma te maken dat een goede representatie aflevert voor zowel takel en kabel als voor tabel.

We geven een aantal voorbeelden uit dit materiaal:

economische internationale hoogleraar tegenover consert gepubliceerd mogelijkheden mevrouw militaire verslaggevers joernalisten persconferentie slachtoffers technische prestige automatisering concentratiekampen details dividend hebt Liefde

ee-koo-noo-mie-su in-tur-naa-tsie-oo-naa-lu \* hoog-lu-raar \* tu-qu-noo-vur \* kon-surt gu-puu-blie-seert moo-qu-luk-hee-dun \* mee-vrouw mie-lie-te-ru vur-sla-gee-vurs zjoer-naa-lis-tun pers-kon-fu-ren-sie slac-to-furs tec-nie-su \* pres-tu-gu ou-too-maa-tie-zee-ring kon-sun-traa-tsie-kam-pun  $\star$  dee-tels \* die-vie-dunt

hept liev-du *n.vm opdll.a.c.lit pcvci.e.me.n.tcuJc.e. pll.a..c.h,ti.g e.* 

**en--vee-em ob-dract par-lu-men-te-ru prac-tu-gu** 

## Poëzie

De projektgroep "Kwantitatieve benadering van moderne Poezie" heeft ons programma gebruikt om een uit 13280 woorden bestand materiaal van eksperimentele en niet-eksperimentele poezie in fonemen te herschrijven (zie [8]). Volgens de door deze projektgroep aangelegde maatstaven waren hiervan 410 woorden (± 3%) verkeerd herschreven. Voor de nieteksperimentele poëzie geldt een percentage van ± 2 en voor de eksperimentele van  $\pm$  4.

Als de oorzaken voor de fouten geven zij aan:

- 1: Een voor het programma verkeerde indeling in lettergrepen (± 30% van de fouten).
- 2: Het optreden, vooral in de eksperimentele poëzie, van buitenlandse en dialektische woorden (± 20% van de fouten).
- 3: Het voorkomen van bepaalde dichterlijke elisies, vooral in de nieteksperimentele poëzie, waar het programma niet op berekend is (± 6% van de fouten), b.v. *andre* wordt an-dree i.p.v. an-dru.

Voor de overige fouten (44%) is geen duidelijke oorzaak te noemen. Uit de door hen opgestelde lijst van deze restcategorie blijkt dat zij hogere maatstaven hebben aangelegd dan wij bij onze evaluatie. Uit deze lijst geven we een aantal woorden met hun fonetische representatie die wij representatief achten voor het soort fouten dat het programma maakt

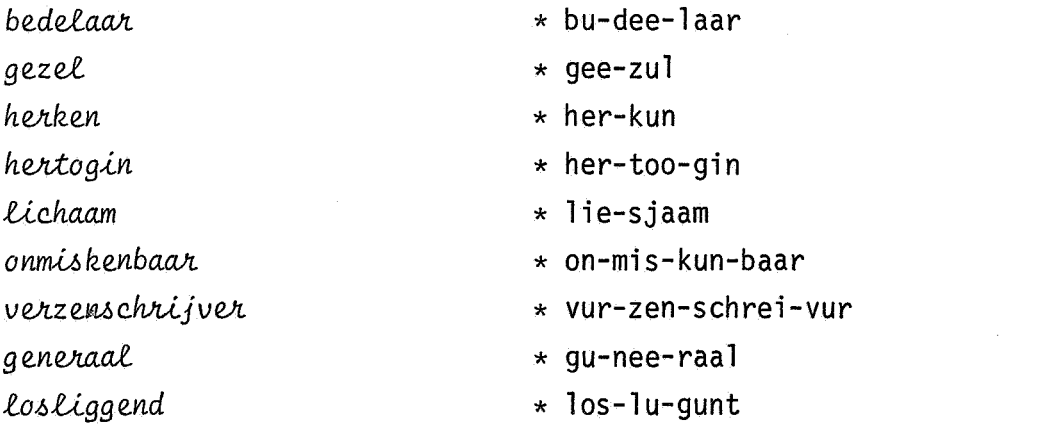

 $h<sub>4</sub>$ 

E-Legende

*De* ee-klanken ziJn in onze taal het sterkst vertegenwoordigd: Jb. van Lennep heeft een "E-legende" geschreven waarin geen andere klinkers voorkomen. We hebben de spelling van dit verhaal enigzins gemoderniseerd: de sch is vervangen door s in woorden als *heerscher* en mensch, de ee door e in woorden als breede en *leeren* en de eigennamen *BERTHE* en *ETHELBERT* hebben *we* geschreven als *BERTE* en *ETELBERT.* Deze veranderingen maken de tekst voor ons programma eerder moeilijker dan makkelijker. We geven het laatste gedeelte van deze legende en de omgezette versie op de volgende pagina's.

ETELBERT heeft sterke benden vereend: de veldtekenen geven deze regel te lezen: "BERTE leve en regere. De wrede WERNER sterve."

WERNER heeft mede het veld met legers bedekt. Men velt de speren: men trekt het welgewet geweer, de degens kletteren. BERTES held heeft het gevreesde lemmer geheven en rent den wrevelen WERNER tegen. Des degens scherpe snede heeft WERNERS sterken helm gespleten, en deze, neergezegen, heeft den vegen geest gegeven. Geen der medgezellen des ureemden heersers wedestreeft meer den edelen Zweed: enkele sneven, velen vrezen en smeken het leven, de meesten leggen degens en speren neder. ETELBERT heeft den zege. BERTES wreker geeft der weze het erfdeel der Wenden weder. De tedere BERTE zweert het te delen met den edelen beschermer: ene stem, een kreet: "ETELBERT strekke den Wenden ten Heer en meester. ETELBERT leve en heerse met BERTE." vereent edelen en gemeen ter ere des Zweedsen helds. Hem heffen ze met BERTE ten zetel.

De Deken der Stevenskerk heeft den echt gezegend. Vete en wrevel hebben gezwegen. BERTE vergeet het geleden leed: de Hemel verleent zegen en vrede, en hetgeen de legende wegens hen vermeldt neemt een

END.

eetelburt heeft sterku bendun vureent. du velteekunun geevun deezu reegul tu leezun: bertu leevu en reeguru. du wreedu wernur stervu.

wernur heeft meedu het velt met leegurs budekt. men velt du speerun: men trekt het welguwet guweer, du deeguns kleturun. bertus helt heeft het guvreezdu lemur guheevun en rent den wreevulun wernur teegun. des deeguns scerpu sneedu heeft wernurs sterkun helm guspleetun, en deezu, neerguzeegun, heeft den veegun geest gugeevun. geen der metcuzelun des vreemdun heersurs weedustreeft meer den eedulun zweet: enkulu sneevun, veelun vreezun en smeekun het leevun, du meestun legun deeguns en speerun needur. eetelburt heeft den zeegu. bertus wreekur geeft der weezu het erfdeel der wendun weedur. du teeduru bertu zweert het tu deelun met den eedulun buscermur: eenu stem, een kreet: eetelburt streku den wendun ten heer en meestur. eetulburt leevu en heersu met bertu. vureent eedulun en gumeen ter eeru des zweetsun helts. hem hefun zu met bertu ten zeetul.

du deekun der steevunskerk heeft den ect guzeegunt. veetu en wreevul hebun guzweegun. bertu vurgeet het guleedun leet. du heemul vurleent zeegun en vreedu, en hetceen du leegundu weeguns hen vurmelt neemt een

ent.

Zoals we in 1. al vermeld hebben werken we op het ogenblik met het IPO samen om ons programma aan te passen aan hun apparaat voor spraaksynthese. Deze aanpassingen bestaan uit:

- 1: Een andere notatie voor de fonemen, waarvan de opvallendste 1s dat de klinkers die in onze notatie bestaan uit één symbool, nu bestaan
- uit één symbool gevolgd door een punt.
	- We geven enkele voorbeelden:

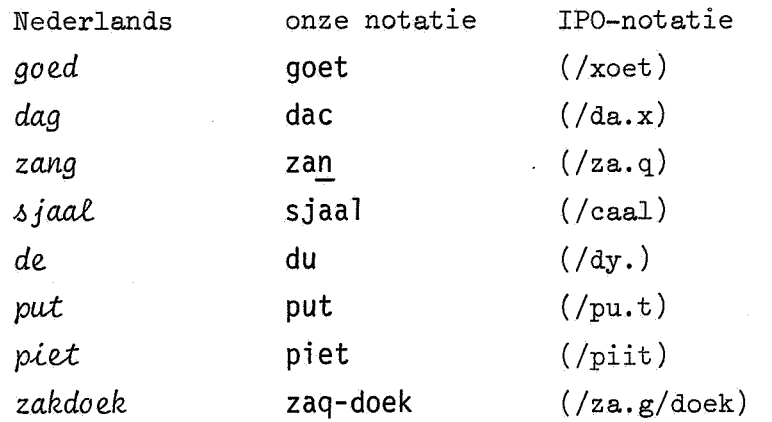

2: Het tweede verschil 1s dat de uitspraak minder nadrukkelijk 1s dan bij onze notatie; d.w.z. een wordt altijd uitgesproken als 'n, en de n achter een sjwa valt in de tweede en volgende lettergrepen weg.

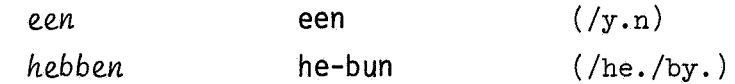

3: We proberen een zinsintonatie aan te geven. Dit doen weals volgt: We hebben in het programma een lijst van hoogfrekwente woorden, die meer tot de structuur dan de betekenis van de zin bijdragen, opgenomen. Alle woorden die niet in deze lijst voorkomen zijn zogenaamde "belangrijke" woorden. Dat een woord belangrijk is wordt weergegeven door een plusje onmiddelijk achter het openingshaakje van dat woord. Een tekst wordt verdeeld in "uitingen", in de gewone schrijftaal van elkaar gescheiden door leestekens, wij laten de laatste lettergreep van iedere uiting voorafgaan door een minteken. Binnen een uiting vindt assimilatie plaats tussen opeenvolgende woorden. Binnen een uiting wordt in het eerste woord van een aaneengesloten

groepje belangrijke woorden de klemtoon aangegeven door het eerste symbool van de beklemtoonde lettergreep te doorbalken.

Deze eerste paging tot koppeling van ons programma aan de spraakmachine was geen groot succes: aan onze output valt nog wel iets te verbeteren bovendien is het stukje op pagina 50 voor ons doel erg moeilijk. T0ch geloven we wel dat het zal lukken een koppeling tot stand te brengen waarbij een redelijk herkenbare uitspraak gegenereerd wordt. Deze koppeling lijkt ons het beste hulpmiddel om ons programma te vervolmaken.

**GRONDRECHT** 

Van alle kanten wordt de laatste tijd geëist dat de betrokkenen een wettelijk grondrecht moeten hebben eigen gegevens in te zien, te corrigeren bij onjuistheden, te weten wie toegang tot de gegevens hebben, schadevergoeding te claimen bij misbruik en verwijdering te vragen van informatie die eigen idealen of intieme gewoonten betreft. Staatssecretaris Van Veen van binnenlandse zaken heeft bij de opening van het rijkscomputercentrum op tien maart in Apeldoorn toegezegd dat in de op stapel staande privacy-wet (die overigens nog wel twee jaar op zich kan laten wachten) bijzondere aandacht aan dit probleem gegeven zal worden. De regering is daar rijkelijk laat mee. De databanken waar persoonsgegevens verwerkt worden schieten als paddestoelen uit de grond. De overheid heeft zelf al een hele serie geautomatiseerde bestanden met persoonsgegevens. De centrale persoonsadministratie (opgehangen aan het persoonsnummer) komt begin volgend jaar tot stand.

 $(+/\text{xro.n/dre.txt})$  $(ffa.n)$   $(+/4./1y.)$   $(+/ka.n/ty.)$   $('wo.rd)$   $('dy.)$   $(+/4at/sty.)$   $(+/teit)$  $(+/xy.)$  (+/eisd) (/da.d) (/dy.)  $(+/by./tro./ky./ny.)$  (/y.n)  $(+/\psi e./ty./ly.k)$   $(+/xro.n/dre.txt)$   $(+/moe/ty.)$   $(/he./by.)$   $(/ei/xy.)$  $(+/xy./kee/vy.ns)$   $(1.n)$   $(7y.)$   $(+/4zin)$   $(7ty.)$   $(+/ko+/rii/kee/ry.)$  $(\phi - \phi)$  (+/ $\phi$ .n/juis/tee/-dy.) (/ty.) (+/ $\psi$ ee/ty.) (/wii) (+/ $\phi$ e/xa.q)  $((\text{to.d}) ((\text{dy.}) (+/xy. \text{/} \text{kee/} \text{yy.ns}) ((\text{he.}/-by.) (+/ \text{%} xaa/ \text{dee/} \text{dy.r.}) xae/ \text{di.q})$  $(\mathit{y}, \mathit{y})$  (+/ $\text{tle.}/\text{my.}$ ) (/bei) (+/ $\text{mi.}z/\text{bruik}$ ) (/e.n) (+/vy.r/ $\text{wei}/\text{dy.}/\text{ri.}q$ )  $(\frac{t}{y})$  (+ $\frac{\sqrt{y}}{x}$ ) ( $\frac{\sqrt{y}}{x}$ ) ( $\frac{\sqrt{y}}{x}$ ) (+ $\frac{1}{x}$ ) (+ $\frac{1}{x}$ ) ( $\frac{1}{x}$ ) ( $\frac{1}{x}$ ) ( $\frac{1}{x}$ ) ( $\frac{1}{x}$ )  $(+/ii/dy./aa/ly.)(/6.f)(+/i.n/sii/my.)(+/xy.(woon/ty.)(+/by./-tre.ft)$  $(+/\text{stat/sy.}/\text{kree}/\text{taa}/\text{ri.s})$   $//\text{fa.n}$   $(+/\text{year})$   $//\text{va.n}$   $'$  $(+/\dot{\phi}i./ny./la(nt/sy.)$   $(+/zaa/ky.)$  (/heefd) (/bei) (/dy.)  $(+/\dot{\phi}o/py./ni.q)$  $(ya.n)$  (/he.t)  $(+/\text{teiks}/\text{ko.m}/\text{puu}/\text{ty.r}/\text{sy./}\text{tru.m})$  (/o.p)  $(+/\text{tin})$  $(+/\text{maart})$   $(1:n)$   $(+/\text{aa/py.1/doorn})$   $(+/\text{toe/xy.}/\text{zexd})$   $(\text{/da.t})$   $(1:n)$  $(\gamma$ dy.)  $(\gamma \circ p)$   $(+/\frac{1}{2}$ taa/py.1)  $(+/\frac{1}{2}$  ( $+/\frac{1}{2}$  ( $+/\frac{1}{2}$ )  $(+/\frac{1}{2}$  ( $+/\frac{1}{2}$ ) ( $+/\frac{1}{2}$ )  $(+/di)$   $(+/oo/vy.r/y./xy.ns)$   $(/no.x)$   $(+/we.1)$   $(+/three)$   $(+/jaar)$   $( /o.p)$  $(\sin x)$  (/ka.n)  $(+/\tan \tan x)$  ( $(\cos x)$ ) ( $(\cos x)$ ) ( $(\cos x)$  ( $(\cos x)$ ) ( $(\cos x)$ ) ( $(\cos x)$ ) ( $(\cos x)$ ) ( $(\cos x)$ ) ( $(\cos x)$ ) ( $(\cos x)$ ) ( $(\cos x)$ ) ( $(\cos x)$ ) ( $(\cos x)$ ) ( $(\cos x)$ ) ( $(\cos x)$ ) ( $(\cos x)$ ) ( $(\cos x)$ ) ( $(\cos x)$ ) ( $(\cos x)$ ) ( $(\cos x)$ ) ( $(\cos x)$ ) ( $(\cos x)$ )  $(+/aan/da.txt)$   $(7aan)$   $(+\text{di.t})$   $(+/proc/bleen)$   $(+/xy./xee/vy.)$   $(7za.1)$  $(\sqrt{w} \cdot r / -dy \cdot)$   $(\sqrt{dy} \cdot)$   $(+/ry \cdot xee/ri \cdot q)$   $(\sqrt{i} \cdot z)$   $(\sqrt{daar})$   $(+/Fei/ky \cdot /ly \cdot k)$  $(+/\text{la}$ at)  $//-\text{mee})$   $//\text{dy.})$   $(+/\text{d}$ aa/taa/ba.q/ky.)  $//\text{waar})$  $(+/be.r/soons/xy./xee/yy.ns)$   $(+/fy.r/we.rkt)$   $($ wo.r/dy.)  $(+/%xii/ty.)$  $(\frac{a.1s}{+\frac{ba.}{da}})'$ . (+ $\frac{dv}{du}$ . (+ $\frac{dv}{du}$ ) (+ $\frac{dv}{du}$ ) (+ $\frac{dv}{du}$ ) (+ $\frac{dv}{dx}$ )  $(+/\phi o/vy.r/heit)$  (/heeft) (/se.lf)  $(+/\phi.1)$  (/y.n)  $(+/\phi e/ly.)$ (+/see/rii) (+/xoo/too/maa/tii/zeer/dy.) (+/by./sta.n/dy.) (/me.t)  $(+/$ pe.r/soons/xy./xee/-vy.ns)  $($ /dy.)  $(+/$ \$e.n/traa/ly.) (+/pe.r/soon/sa.t/mii/nii/straa/tsii) (+/o.p/xy./ha.q/y.) (/aan) (/he.t)  $(+/pe.r/soons/nu./my.r)$   $(+/ko.md)$   $(+/by./xi.n)$   $(+/vo.1/xy.nt)$   $(+/jaar)$  $(7t0.t)$   $(+/4sta.net)$ 

 $\overline{\mathbf{A}}$ 

# 6. Referenties

- [1] Woordenlijst van de Nederlandse Taal, staatsdrukkerij- en uitgeverijbedrijf Martinus Nijhoff, 's-Gravenhage, 1954.
- [2] J.W. Backus, The syntax and semantics of the proposed international algebraic language of the Zürich ACM-GAMM conference. ICIP, June 1959,
- [3] H. Brandt Corstius, Exercises in Computacional Linguistics, MC Tract 30, Mathematisch Centrum, Amsterdam, 1970.
- [4] Principles of the International Phonetic Association etc. London, 1949.
- [5] J.W. Backus e.a., Revised Report on the Algorithmic Language ALGOL 60, Regnecentralen Copenhagen, 1964.
- [6] Cursus ALGOL 60, Electronisch Rekencentrum van de Rijksuniversiteit Utrecht, 1967.
- [7] J.A.Th.M. van Berckel e.a., Formal Properties of Newspaper Dutch, MC Tract 12, Mathematisch Centrum, Amsterdam, 1965.
- [8] Eindverslag van de Projektgroep kwantitatieve Benadering van moderne Poezie, Instituut Nederlands, Nijmegen, 1971.